## **全国高校网络教育考试委员会办公室函件**

**网考电函[2015]11号**

## **2015年9月考试工作整体流程**

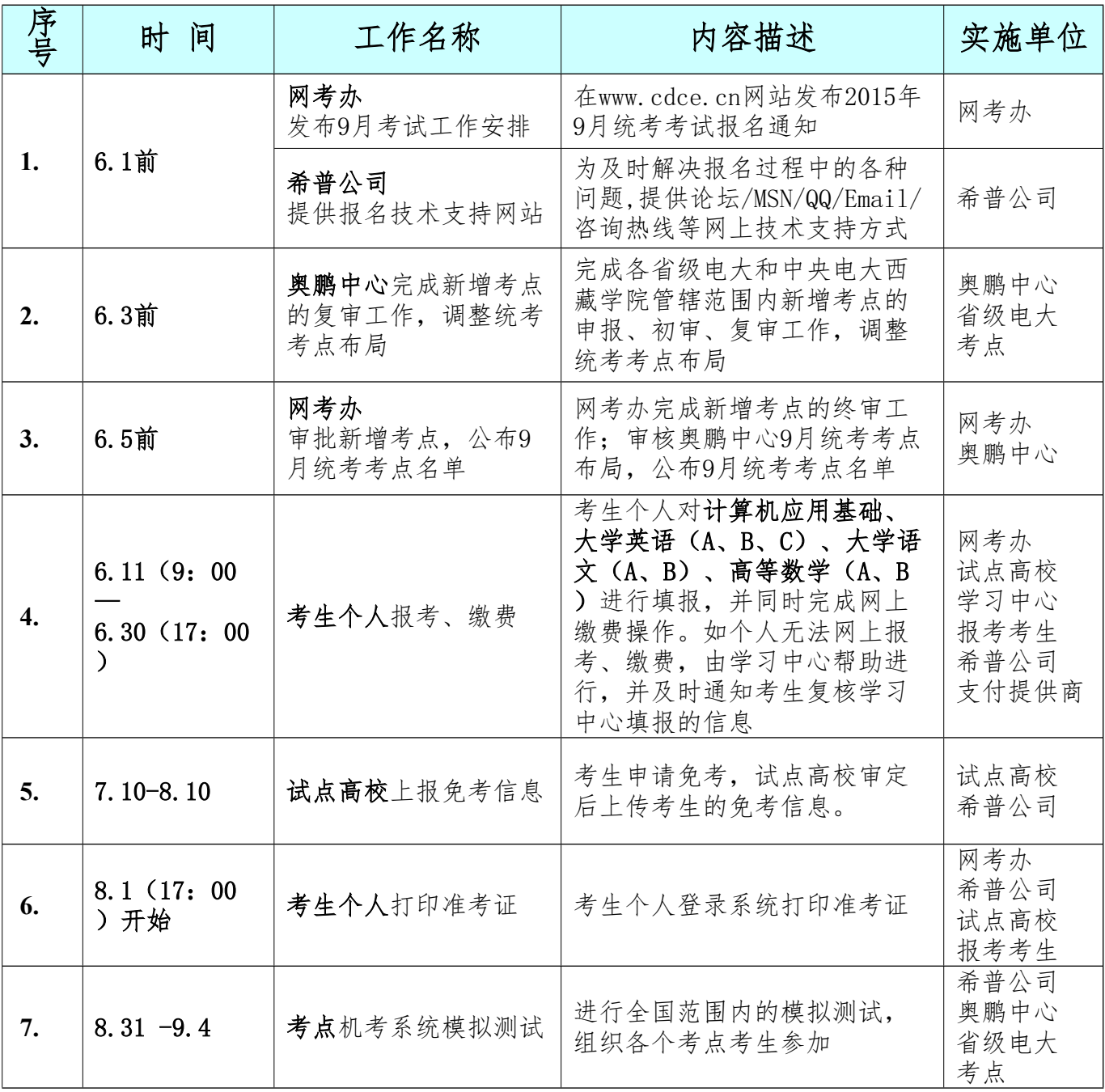

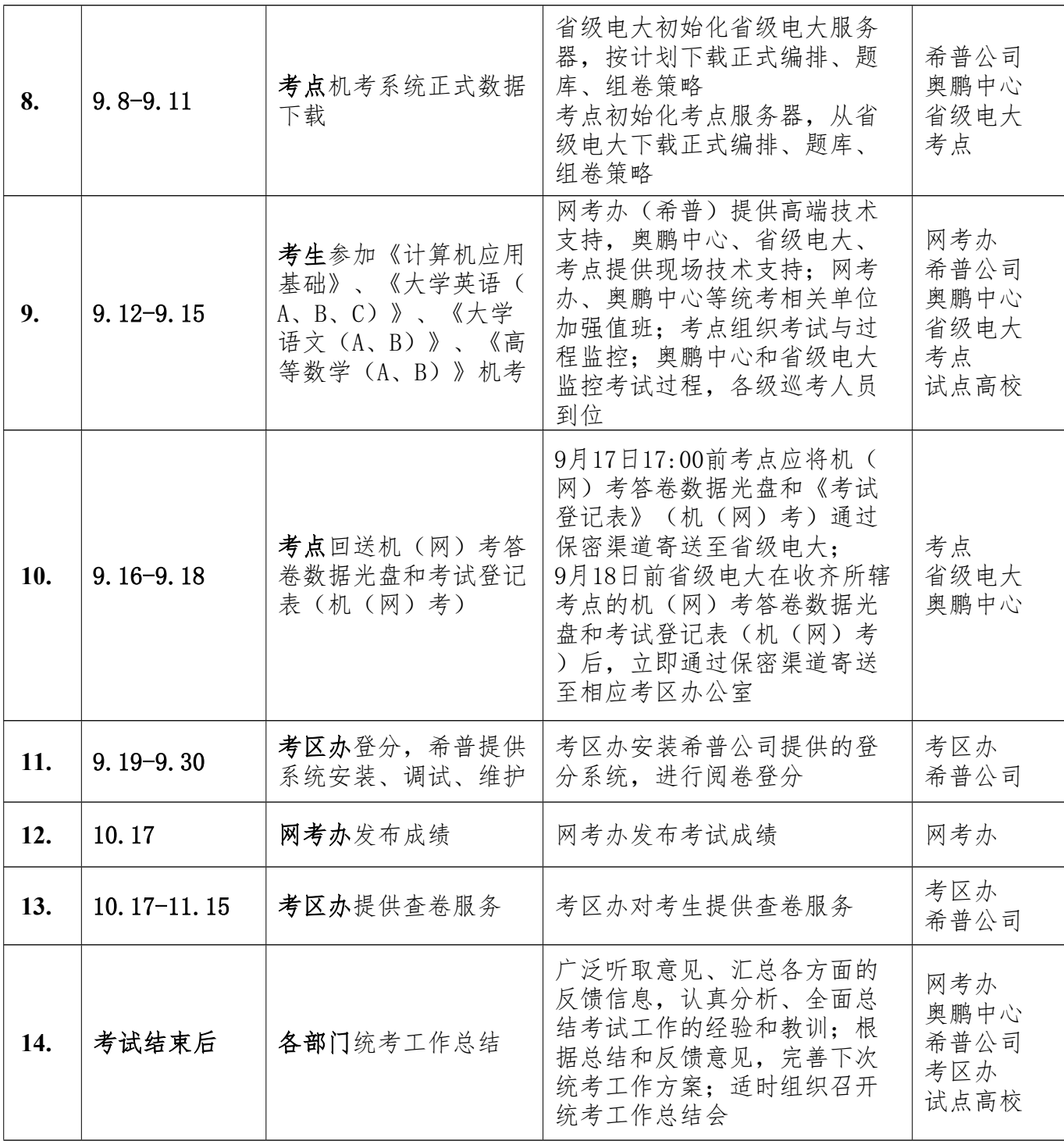

## **全国高校网络教育考试委员会办公室**

**2015年4月27日**